## **Aplicação do Zoom**

- O ângulo de visualização pode ser ajustado utilizando o zoom.
- Utilize o lado W (lado grande angular) para filmar um campo mais amplo de visão.
- Utilize o lado T (lado telefoto) para ampliar a pessoa / objeto da filmagem.

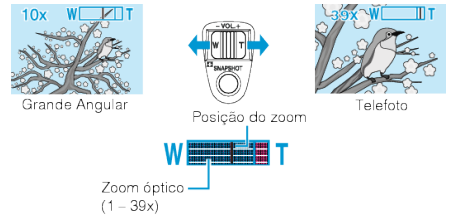

● Você também pode utilizar o sensor de toque T / W zoom a zoom.

W zoom (Grande Angular)

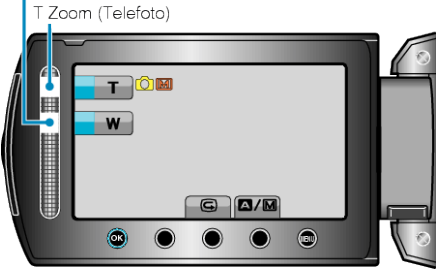

## **NOTA:**

● Apenas o zoom óptico está disponível no modo de gravação de fotos.